# Faster Pairings on Special Weierstrass Curves

#### Craig Costello

#### craig.costello@qut.edu.au Queensland University of Technology

#### <span id="page-0-0"></span>Pairing 2009

Joint work with Huseyin Hisil, Colin Boyd, Juanma Gonzalez-Nieto, Kenneth Koon-Ho Wong

# Table of contents

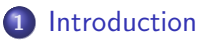

- [The evolution of faster pairings: 3 bags of tricks](#page-2-0)
- **o** [This work](#page-5-0)
- 2 [Searching for a fast curve model](#page-6-0)
	- [What are we looking for?](#page-6-0)
	- [Alternative doublings](#page-7-0)
- **3** [Tate pairing computation on](#page-9-0)  $y^2 = cx^3 + 1$ 
	- **[The Miller lines](#page-9-0)**
	- **o** [Results](#page-11-0)
- 4 [Generating the curve](#page-12-0)
- 5 [Summary and future work](#page-14-0)

[Searching for a fast curve model](#page-6-0) [Tate pairing computation on](#page-9-0)  $y^2 = cx^3 + 1$ [Generating the curve](#page-12-0) [Summary and future work](#page-14-0)

<span id="page-2-0"></span>[The evolution of faster pairings: 3 bags of tricks](#page-2-0) [This work](#page-5-0)

# The evolution of faster pairings: 3 bags of tricks

#### 1. Tricks "inside" the Miller iterations

- $\bullet$  optimal group choices  $\rightarrow$  avoiding irrelevant operations denominator elimination
- avoiding costly inversions homogenization
- **•** minimize additions low Hamming weight loop parameter
- **•** operations over smaller fields employ twisted curve

#### Goal 1

Minimize the number (cost) of field operations throughout each Miller iteration

[Searching for a fast curve model](#page-6-0) [Tate pairing computation on](#page-9-0)  $y^2 = cx^3 + 1$ [Generating the curve](#page-12-0) [Summary and future work](#page-14-0)

[The evolution of faster pairings: 3 bags of tricks](#page-2-0) [This work](#page-5-0)

# The evolution of faster pairings: 3 bags of tricks

### 2. Pairing-friendly curves

- An array of constructions (FST taxonomy)
- $\bullet$  For a 'small' k, we want group size r, field size q, trace t,  $(n = \#E = q + 1 - t)$
- Not-in-family, 'individual' curve constructions (Cocks-Pinch, DEM, supersingular curves, etc)
- Families of curves (MNT, GMV, Freeman, cyclotomic families, Scott-Barreto families, KSS curves, BN curves, etc)
- Pairing-friendly fields

#### Goal 2

### $\rho = \log q / \log r$  close to 1

[Searching for a fast curve model](#page-6-0) [Tate pairing computation on](#page-9-0)  $y^2 = cx^3 + 1$ [Generating the curve](#page-12-0) [Summary and future work](#page-14-0)

[The evolution of faster pairings: 3 bags of tricks](#page-2-0) [This work](#page-5-0)

# The evolution of faster pairings: 3 bags of tricks

#### 3. Loop shortening techniques

- Exploiting efficiently computable endomorphisms on CM (complex multiplication) curves e.g. Scott's NSS curves
- $\bullet$   $n_{\tau}$ -pairing
- ate pairing
- $\bullet$  ate pairing variants (optimized ate pairing, ate<sub>i</sub> pairings, R-ate pairing)

#### Goal 3

### Minimize the loop length (Vercauteren's conjecture  $\approx \log_2(r)/\varphi(k))$

[Searching for a fast curve model](#page-6-0) [Tate pairing computation on](#page-9-0)  $y^2 = cx^3 + 1$ [Generating the curve](#page-12-0) [Summary and future work](#page-14-0)

[The evolution of faster pairings: 3 bags of tricks](#page-2-0) [This work](#page-5-0)

Where does this work fit in?

We work on a special *j*-invariant zero (CM discriminant  $D = 3$ ) curve

1: Minimize the number of field operations throughout each Miller iteration

This curve allows new faster formulas in the Miller loop that reduce the operation count throughout each iteration

2: Low embedding degree k and  $\rho = \log q / \log r$  close to 1

For the majority of embedding degrees  $k \leq 50$ , this curve can be constructed with the best (currently known)  $\rho$ -value

3: Minimize the loop length  $(\approx \log_2(r)/\varphi(k))$ 

<span id="page-5-0"></span>... more on this later

<span id="page-6-0"></span>[What are we looking for?](#page-6-0) [Alternative doublings](#page-7-0)

# Computations in a Miller iteration

### • Doubling stage

- i. Double:  $R \leftarrow [2]R$
- ii. Compute lines l and v for doubling  $R = (x_R, y_R)$

iii. 
$$
f \leftarrow f^2 \cdot I(Q)/v(Q)
$$

- Addition stage (if necessary)
	- i. Add:  $R \leftarrow R + P$
	- ii. Compute lines l and v for adding  $R = (x_R, y_R)$  and  $P = (x_P, y_P)$ iii.  $f \leftarrow f \cdot I(Q)/V(Q)$

[What are we looking for?](#page-6-0) [Alternative doublings](#page-7-0)

# Attractive doublings: a good place to start

Standard doubling of  $[2](x_1,y_1)=(x_3,y_3)$  on  $y^2=x^3+ax+b$ 

$$
x_3 = \lambda^2 - 2x_1, \qquad \qquad y_3 = \lambda(x_1 - x_3) - y_1
$$

with  $\lambda = (3x_1^2 + a)/(2y_1).$ 

- Let a function  $f = g/h$ . Define  $deg_{\text{TOTAL}}(f) = deg(g) + deg(h)$ .
- **Key observation:** curve constant *b* is a square in  $\mathbb{F}_q$ ,  $(b = c^2)$ ,  $c \in \mathbb{F}_q$ ), we can write

$$
x_3 = x_1(\mu - \mu^2) + \mathbf{a} \cdot \sigma
$$
,  $y_3 = (y_1 - c)\mu^3 + \mathbf{a} \cdot \delta - c$ 

with

<span id="page-7-0"></span>
$$
\mu = (y_1 + 3c)/(2y_1), \quad \sigma = (a - 3x_1^2)/(2y_1)^2
$$
  
\n
$$
\delta = (3x_1(y_1 - 3c)(y_1 + 3c) - a(9x_1^2 + a))/(2y_1)^3
$$

At first glance latter formulas look worse... but total degrees less (Monaghan/Pearce simplification algorithm)

[What are we looking for?](#page-6-0) [Alternative doublings](#page-7-0)

# The special j-invariant zero curve

Doubling of  $[2](x_1, y_1) = (x_3, y_3)$  on  $y^2 = x^3 + c^2$  simplifies to

$$
\mu = (y_1 + \frac{3c}{2})(2y_1) \n x_3 = x_1(\mu - \mu^2) \n y_3 = (y_1 - c)\mu^3 - c
$$

- The curve  $v^2 = u^3 + c^2$  is isomorphic over  $\mathbb{F}_q$  to  $y^2 = cx^3 + 1$  with the isomorphism  $\sigma$  :  $(x, y) \mapsto (u, v) = (cx, cy)$  and  $\sigma(0) \mapsto 0$ .
- Affine doubling on  $y^2 = cx^3 + 1$

$$
\mu = (y_1 + \frac{3}{2})(2y_1)
$$
  
\n
$$
x_3 = x_1(\mu - \mu^2)
$$
  
\n
$$
y_3 = (y_1 - 1)\mu^3 - 1
$$

Affine (almost schoolbook) addition on  $y^2 = cx^3 + 1$ 

$$
\mu = (y_1 - y_2)/(x_1 - x_2)
$$
  
\n
$$
x_3 = c^{-1}\lambda^2 - x_1 - x_2
$$
  
\n
$$
y_3 = \lambda(x_1 - x_3) - y_1
$$
  
\n**Crais Costello Faster Pairings on Special Weierstrass Curves**

[The Miller lines](#page-9-0) [Results](#page-11-0)

# The affine Miller lines

- Tate pairing  $e(P,Q)$ :  $P \in E(\mathbb{F}_q)$ ,  $x_Q \in \mathbb{F}_{q^d}$  (proper subfield)
- Only *factors* we need to carry through contain  $y_Q \in \mathbb{F}_{q^k}$
- **Addition line**

$$
g_{add} = \frac{I_{add}(Q)}{V_{add}(Q)} = \frac{\lambda(x_2 - x_Q) - y_2 + y_Q}{c(x_1 + x_2 + x_Q) - \lambda^2}
$$

becomes

$$
g'_{add} = (y_1 - y_2)(x_2 - x_Q) - (x_1 - x_2)(y_2 - y_Q)
$$

• Doubling line

$$
g_{dbl} = \frac{I_{dbl}(Q)}{v_{dbl}(Q)} = \frac{2cy_1(x_1 - x_Q)^2}{x_1^2(3cx_Q) - y_1^2 + 3 + 2y_1y_Q}
$$

becomes

<span id="page-9-0"></span>
$$
g'_{dbl} = x_1^2(3cx_Q) - y_1^2 + 3 - 2y_1y_Q
$$

[The Miller lines](#page-9-0) [Results](#page-11-0)

# Homogeneous projective coordinates

- Represent  $(x, y)$  on the curve  $y^2 = cx^3 + 1$  as  $(X:Y:Z)$  on  $Y^2Z = cX^3 + Z^3$  where  $(x, y) = (X/Z, Y/Z)$ .
- Doubling  $[2](X_1 : Y_1 : Z_1) = (X_3 : Y_3 : Z_3)$  gives

$$
X_3 = 2X_1Y_1(Y_1^2 - 9Z_1^2)
$$
  
\n
$$
Y_3 = (Y_1 - Z_1)(Y_1 + 3Z_1)^3 - 8Y_1^3Z_1
$$
  
\n
$$
Z_3 = 8Y_1^3Z_1
$$

with line equation

$$
g_{dbl}'' = \frac{X_1^2}{(3cx_Q)} - Y_1^2 + 3Z_1^2 - 2Y_1Z_1y_Q
$$

- Point doubling here costs  $4m+3s$
- Line computation only costs an extra k $\mathbf{m}+1\mathbf{s}$   $(x_Q\in \mathbb{F}_{q^{k/2}},\ y_Q\in \mathbb{F}_{q^k})$
- Total doubling stage cost  $= (k+3)m+5s$

[The Miller lines](#page-9-0) [Results](#page-11-0)

# **Results**

Comparison of doubling and addition stages in the Miller loop against best previous j-invariant zero (CM discriminant  $D = 3$ ) formulas

<span id="page-11-0"></span>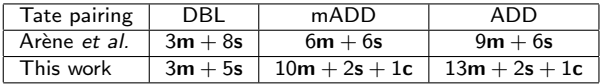

- $km$  (common for all) removed from above table
- These formulas offer a saving of 3s at each doubling stage
- Addition stages slower by approximately 4  $m/s$  trade-offs
- The formulas in this work only apply to special *j*-invariant zero curves of the form  $y^2 = cx^3 + 1$

# Generating the curve  $y^2 = c x^3 + 1$

- Construction 6.6 in FST "A taxonomy of pairing-friendly elliptic curves" will always generate **families** of  $i$ -invariant zero curves for arbitrary embedding degrees  $k \nmid 18$ .
- $\bullet$  Most embedding degrees give optimal  $\rho$ -value construction on a *j*-invariant zero ( $D=3$ ) curves (all  $k < 50$ , except  $k = 6, 16, 22, 28, 40, 46$
- We want to generate  $y^2 = c x^3 + 1$  which always has the point  $(x, y) = (0, 1)$  of order 3
- <span id="page-12-0"></span>• If construction 6.6 (or any *j*-invariant construction) gives a curve with order divisible by 3, faster formulas apply. Most of the embedding degrees facilitate this...

[Summary and future work](#page-14-0)

## Example curves

- k= 12,  $\rho \approx 3/2$ , c = 1
	- $q = 5889490407496391077863993523923693237754321026389/$ 51098413116844771387913 (239 bits)
	- $r = 1461501669025015507443564621194276547766154173393 (161 bits)$
	- $t = 1099511633738$  (41 bits)
- **•**  $\rho$ -value is much worse than what is achieved with BN curves ( $\rho = 1$ ).
- k=24,  $\rho \approx 5/4$ , c = 3
	- $q = 5489399840838040611293290643917562610638922954990/$ 22387041217 (199 bits)
	- $r = 1490450500267642163962910277522470312138493750001$  (161 bits)
	- $t = 1051151$  (21 bits)
- $\bullet$   $\rho$ -value is current record for families of this embedding degree
- $k = 8$ , no curve (at least not with construction 6.6)

# Tying up a couple of loose ends

**1** Scalar multiplication in Jacobian coordinates

- The EFD reports  $2m+5s$  for point doubling in Jacobian coordinates for j-invariant zero curves.
- Protocols should only switch to homogeneous projective coordinates for the pairing.
- Mapping  $(X:Y:Z) \in \mathcal{J}$  to  $(XZ:Y: cZ^3) \in \mathcal{P}$  costs  $2m+1s+1c$ .
- **2** Supersingular scenario
	- Can't just use the distorsion map  $\phi$  to define  $\hat{e}(P,Q) = e(P,\phi(Q))$
	- Define  $\tilde{e}(P, Q) = e(P, \theta(Q))$  where  $\theta(Q) = \phi(Q) \pi_p(\phi(Q))$ so that  $\theta(Q)$  is in the trace-zero subgroup
- <span id="page-14-0"></span><sup>3</sup> Many methods of curve construction
	- KSS curves, Brezing and Weng curves, etc

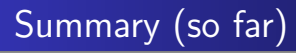

- So long as a *j*-invariant zero curve has a point of order 3, the formulas presented are applicable will give a solidly faster Tate pairing
- 3: Minimize the loop length  $(\approx \log_2(r)/\varphi(k))$

... more on this later NOW!

• Can we apply this work to the Ate pairing?

# The ate pairing on  $y^2 = cx^3 + 1...$  or not?

- Raw ate pairing  $a_T(Q, P)$  on curves not facilitating twists will always work
- When quadratic and sextic twists are applied to compute  $a_{\mathcal{T}}(Q',P)$ , the original curve  $E: v^2 = u^3 + |B|$  and the twisted curve  $E': v^2 = u^3 + \frac{\beta B}{\beta}$   $(\beta \neq z^2)$  can't both be written in the form  $y^2 = cx^3 + 1$
- The formulas in this paper won't work since they assume that both points are on a curve of the form  $y^2 = cx^3 + 1$
- **•** For degree three twists, the formulas will work
- $\bullet$  e.g. The (quadratic, sextic) twist of a BN curve (k=12) has order divisible by 3, but we can only twist  $Q$  onto this curve

# Current/near future work

- Faster formulas that work for all j-invariant zero curves
- Ate-like pairing (quadratic and sextic twists) with both points on the curve  $y^2 = cx^3 + 1$
- Speeding up ate pairings on BN curves, KSS curves, etc.

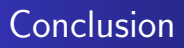

- Tate pairing on *j*-invariant zero curves can save approximately 3s in each Miller iteration if the curve has order divisible by 3
- In the Tate pairing, the relative speed-up becomes less at larger embedding degrees
- Ate pairing will soon enjoy similar savings on these curves...

### <span id="page-19-0"></span>Thanks to Professor Tanja Lange and the anonymous referees for their valuable guidance